# indigo.

### Communicator 5

Communicator 5 is a Windows based software for communication, environmental controls, leisure and learning. Communicator 5 has its own inbuilt accessibility settings for eye gaze. It is also touchscreen, mouse and keyboard, and switch accessible and therefore activities can also be accessed by students needing different access methods. There are a range of pre-made page sets within Communicator 5 and further pre-made activities can be downloaded online through Pageset Central by creating a free myTobiiDynavox account. Pages with Communicator 5 can also be developed from scratch. Both pre-made activities and newly developed activities can be highly customised to suit each student's learning and access needs.

Communicator 5 does not require the internet to work. You do however require an internet connection to search and download activities from myTobiiDynavox. Only single user licenses can be purchased for Communicator 5. A free 30 day trial is available.

This resource references the Unlocking Abilities key levels which provide a framework for evaluating a student's eye gaze skills. More information on Keys to Developing Eye Gaze skills can be found here: www.indigosolutions.org.au/.../engaging-in-eye-gaze

The following are examples of activities to suit the different Western Australian Curriculum areas:

#### English

| Activity                                                                                                    | Description                                                                                                    | Suited to Eye<br>Gaze Skills<br>Monitoring<br>Sheet                            | WA Curriculum Content Descriptions     |
|----------------------------------------------------------------------------------------------------|----------------------------------------------------------------------------------------------------|--------------------------------------------------------------------------------|----------------------------------------|
| My Bookshelf  My Bookshelf  Book 1  Book 2  Book 3  Book 6  Dook 4  Book 5  Book 6  Dook 6  Dook 6                                                                                                    | A template that allows for the creation of 6 books. Students can turn pages, control the volume and comment on the book when reading.                           | Key 3B:<br>Dwelling                                                            | ACELA1786a<br>ACELT1785a<br>ACELY1648a |
| Eye control 7x6  Thomas Transit Control 7x6  Thomas Transit Control 7x6  Thomas Transi | ABC keyboard for text communication. Additional punctuation and keyboard functions on a linked page to allow for larger cell size. Three word prediction cells. | Key 5:<br>Independently<br>Accessing a<br>Range of<br>Functional<br>Activities | ACELY1651<br>ACELY 1651d<br>ACELY1654  |

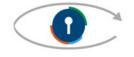

Engaging in Eye Gaze: Access All Learning Areas

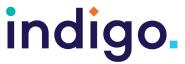

| COITIII                                                                                                    | officator 5                                                                                                    |                                                                                |                                       |
|----------------------------------------------------------------------------------------------------|----------------------------------------------------------------------------------------------------|--------------------------------------------------------------------------------|---------------------------------------|
| q w e r t c a s d f g same                                                                                                    | QWERTY keyboard that splits alphabet across two pages. Includes four word prediction cells. Additional punctuation and keyboard functions on a linked page to allow for larger cell size.                                      | Key 5:<br>Independently<br>Accessing a<br>Range of<br>Functional<br>Activities | ACELY1651<br>ACELY 1651d<br>ACELY1654 |
| Large Keys  South  Stategoor  Pleases  Abc de kimno uvwxy '&-;: del construction  (gas talk  123  /@  Abc Large Keys  Stategoor  Stategoor  South  South  So | ABC 2-hit keyboard with larger cells and grouped letters. User selects a group of letters which are then enlarged, for them to select the letter they want.  Features include: word prediction, pre-stored phrases, quick talk | Key 5:<br>Independently<br>Accessing a<br>Range of<br>Functional<br>Activities | ACELY1651<br>ACELY 1651d<br>ACELY1654 |
| Tar Heel Reader<br>Onscreen Toolbar by<br>Cha Cullen                                                                                                    | Allows students to navigate books on the Tar Heel Reader website. Incudes controls for 'next/previous page', 'read the book again' 'choose another book' 'play/pause eye gaze' and 'return to home'.                           | Key 5:<br>Independently<br>Accessing a<br>Range of<br>Functional<br>Activities | ACELA1433c                            |

#### Mathematics

| Activity                   | Description                                                                                                    | Suited to Eye<br>Gaze Skills<br>Monitoring<br>Sheet | WA Curriculum Content Descriptions |
|----------------------------|----------------------------------------------------------------------------------------------------|-----------------------------------------------------|------------------------------------|
| Dice: Dots/Numbers/Colours | Look at the dice to 'roll' a number. This page set can be found in the 'Emerging Communication' 'Simple Selection' page sets category. | Key 3B:<br>Dwelling                                 | ACMNA004b                          |

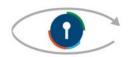

Engaging in Eye Gaze: Access All Learning Areas

This handout was produced with funding received from the Non-Government Centre Support for Non-School Organisations of Western Australia (2019)

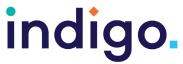

|                                                                           | ionicator 5                                                                                                    |                                                                                |           |
|---------------------------------------------------------------------------|----------------------------------------------------------------------------------------------------|--------------------------------------------------------------------------------|-----------|
| Dice with Math  2 + 2 = 4  Press the dice to see and hear the number  Est | Students can roll the dice, hear the numbers and are exposed to simple addition.                                                                                                    | Key 3B:<br>Dwelling                                                            | ACMNA0040 |
| Matching Games.                                                           | Students are presented with 6 items and are required to sort them into matching pairs and are then rewarded with an image and sound. There are a range of different images provided e.g. fruit, ocean animals, wild animals and these can be changed to meet mathematics targets e.g. shapes, numbers. These page sets can be found in the 'Emerging Communication', 'Games' category. | Key 4B:<br>Finding the<br>Right One.                                           | ACMMG009c |
| Calculator                                                                | A calculator with a variety of button functions positioned in the middle of the screen.  Also available is a 5x7 button full screen calculator with the same functions.                                                                                                    | Key 5:<br>Independently<br>Accessing a<br>Range of<br>Functional<br>Activities | ACMNA057  |
| $\begin{array}{cccccccccccccccccccccccccccccccccccc$                      |                                                                                                    |                                                                                |           |

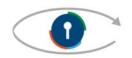

Engaging in Eye Gaze: Access All Learning Areas

This handout was produced with funding received from the Non-Government Centre Support for Non-School Organisations of Western Australia (2019)

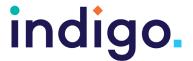

#### Health and Physical Education

| Activity          | Description                                                         | Suited to Eye<br>Gaze Skills<br>Monitoring<br>Sheet | WA Curriculum Content Descriptions  |
|-------------------|---------------------------------------------------------------------|-----------------------------------------------------|-------------------------------------|
| Simon Says Simple | Direct peers or adult using this simple 2 cell Simon Says activity. | Key 3B:<br>Dwelling                                 | VCHPEP002<br>VCHPEP007<br>VCHPEM010 |

#### The Arts and Technologies

| Activity                | Description                                                      | Suited to Eye<br>Gaze Skills<br>Monitoring<br>Sheet | WA Curriculum Content Descriptions               |
|-------------------------|------------------------------------------------------------------|-----------------------------------------------------|--------------------------------------------------|
| Jokes  Question  Answer | This simple page set allows students to tell jokes to the class. | Key 3B:<br>Dwelling                                 | ACAMAM054                                        |
| Drumset                 | Play the drum kit to make music or contribute to a class band.   | Key 3B:<br>Dwelling                                 | VCAMUE001<br>VCAMUP003<br>VCAMUP004<br>VCAMUR008 |

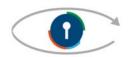

Engaging in Eye Gaze: Access All Learning Areas

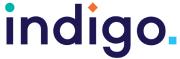

| Communicators            |                                                                                                    |                                                            |                                                  |
|--------------------------|----------------------------------------------------------------------------------------------------|------------------------------------------------------------|--------------------------------------------------|
| Piano                    | Students looks at<br>the piano keys to<br>play the piano.                                                                                                    | Key 3B:<br>Dwelling                                        | VCAMUE001<br>VCAMUP003<br>VCAMUP004<br>VCAMUR008 |
| Xylophone                | Student looks at the keys to play the xylophone.                                                                                                    | Key 3B:<br>Dwelling                                        | VCAMUE001<br>VCAMUP003<br>VCAMUP004<br>VCAMUR008 |
| Play a Song  Play a Song | A simple page set that allows the student to play the merry-go- round theme song. Includes buttons to 'stop', 'play' and control the song volume. This page set could be edited to include a student's individual song preference or to accommodate access needs. | Key 4B:<br>Finding the<br>Right One                        | VCAMUE001<br>VCAMUP003<br>VCAMUP004<br>VCAMUR008 |
| Play Songs  Play Songs   | A page set with 4 music song options (Merry-go- round, Cello, ABC and Pop) and room for 8 more. Each song page includes buttons to 'stop', 'play' and control the song volume. Customisable to student's song preferences and access needs.                       | Key 4A: Failure Free Choosing or 4B: Finding the Right One | VCAMUE001<br>VCAMUP003<br>VCAMUP004<br>VCAMUR008 |

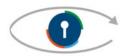

Engaging in Eye Gaze: Access All Learning Areas

This handout was produced with funding received from the Non-Government Centre Support for Non-School Organisations of Western Australia (2019)

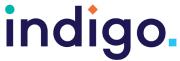

|                                                    | Jilicatoi 3                                                                                                    |                                                                                |                        |
|----------------------------------------------------|----------------------------------------------------------------------------------------------------|--------------------------------------------------------------------------------|------------------------|
| Video player - Elephants  Video player - Elephants | Student can use the buttons to make the video play and control the volume. This page set can be found in the 'Emerging Communication' 'Videos' page sets category. There are also Video player page sets with Ballons, Day and Night, and Seasons videos. | Key 5: Independently Accessing a Range of Functional Activities                | VCAMAP003              |
| Camera                                             | Take and view photos<br>on the same page.<br>Rear or front camera<br>can be selected in<br>'settings'.                                                                                                    | Key 5:<br>Independently<br>Accessing a<br>Range of<br>Functional<br>Activities | VCAVAE005<br>VCAVAP007 |
| Google Home by Karen Congram  Google Home          | A page set that allows students to use "Hey Google" Google Home commands to access music, TV shows, weather, and environmental controls. Customisable to a student's preferences and access needs.                                                        | Key 5: Independently Accessing a Range of Functional Activities                | ACAMUM082<br>VCDTDS010 |

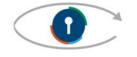

# indigo.

# Communicator 5

|                        | WA Curriculum Content Descriptions |                                                                                                    |  |
|------------------------|------------------------------------|----------------------------------------------------------------------------------------------------|--|
| Curriculum Area        | WA Curriculum                      | Content Descriptions                                                                                                    |  |
| English                | ACELA1433c                         | Know that successive pages or images in a book or on a screen present a story in sequence                                                                                                    |  |
|                        | ACELY1654                          | Construct texts using software including word processing programs                                                                                                    |  |
|                        | ACELY1651                          | Create short texts to explore, record and report ideas and events using familiar words and beginning writing knowledge                                                                                      |  |
|                        | ACELY1651d                         | Use symbols, letters and words to create a simple statement about an idea or event                                                                                                    |  |
|                        | ACELA1786a                         | Respond to images and words in text                                                                                                    |  |
|                        | ACELT1785a                         | Experience and respond to different types of literary texts in various modes                                                                                                    |  |
|                        | ACELY1648a                         | React to a variety of imaginative and informative texts.                                                                                                    |  |
|                        | ACELY1714                          | Plan, draft and publish imaginative, informative and persuasive texts, choosing and experimenting with text structures, language features, images and digital resources appropriate to purpose and audience |  |
| Mathematics            | ACMMG009c                          | Match familiar two dimensional shapes and three dimensional objects.                                                                                                    |  |
|                        | ACMNA004b                          | Participates in everyday situations involving adding and taking away                                                                                                    |  |
|                        | ACMNA0040                          | Represent practical situations to model addition and sharing                                                                                                    |  |
|                        | ACMNA057                           | Represent and solve problems involving multiplication using efficient mental and written strategies and appropriate digital technologies                                                                    |  |
| Health and<br>Physical | VCHPEP002                          | React as body parts are moved and named                                                                                                    |  |
| Education              | VCHPEP007                          | Experience play activities                                                                                                    |  |
|                        | VCHPEM010                          | Experience regular physical activities and begin to develop an awareness of how different parts of the body move                                                                                            |  |

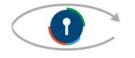

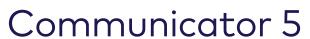

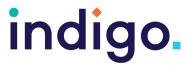

| The Arts   | VCAMUE001 | Exposure to sound and silence and ways of using   |
|------------|-----------|---------------------------------------------------|
| and        |           | voice, movement and/or instruments                |
| Technologi | VCAMUP003 | Be involved in music performances                 |
| es         | VCAMUP004 | Exposure to sound and silence and ways of using   |
|            |           | voice, movement and/or instruments                |
|            | VCAMUR008 | Respond to own and others' music                  |
|            | VCAMAP003 | Experience the presentation of media artwork      |
|            | VCAVAE005 | Explore materials to create visual artworks       |
|            | VCAVAP007 | Create artworks in response to an idea or         |
|            |           | observation                                       |
|            | ACAMUM082 | Use of symbols, pictures and movement and         |
|            |           | relevant technology to explore and share music    |
|            |           | ideas                                             |
|            | VCDTDS010 | Carry out some key functions on digital           |
|            |           | systems (hardware and software                    |
|            |           | components) to meet a purpose                     |
|            | ACAMAM054 | Exploration and experimentation of images, sounds |
|            |           | and text to communicate ideas and tell stories.   |

School Curriculum and Standards Authority. (2014). Western Australian Curriculum. Retrieved from https://k10outline.scsa.wa.edu.au/home/teaching/curriculum-browser

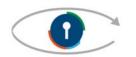